# Package 'fsia'

October 13, 2022

<span id="page-0-0"></span>Type Package

Title Import and Analysis of OMR Data from FormScanner

Version 1.1.1

Date 2017-06-23

Author Michela Battauz

Maintainer Michela Battauz <michela.battauz@uniud.it>

Description Import data of tests and questionnaires from FormScanner. FormScan-

ner is an open source software that converts scanned images to data using optical mark recognition (OMR) and it can be down-

loaded from <<http://sourceforge.net/projects/formscanner/>>. The spreadsheet file created by FormScanner is imported in a convenient format to perform the analyses provided by the package. These analyses include the conversion of multiple responses to binary (correct/incorrect) data, the computation of the number of corrected responses for each subject or item, scoring using weights,the computation and the graphical representation of the frequencies of the responses to each item and the report of the responses of a few subjects.

License GPL-3

NeedsCompilation no

Repository CRAN

Date/Publication 2017-06-23 12:55:29 UTC

# R topics documented:

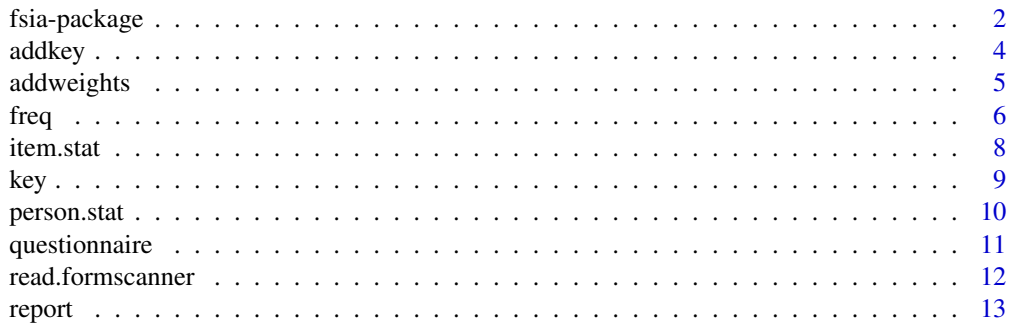

#### <span id="page-1-0"></span>2 fsia-package control of the state of the state of the state of the state of the state of the state of the state of the state of the state of the state of the state of the state of the state of the state of the state of t

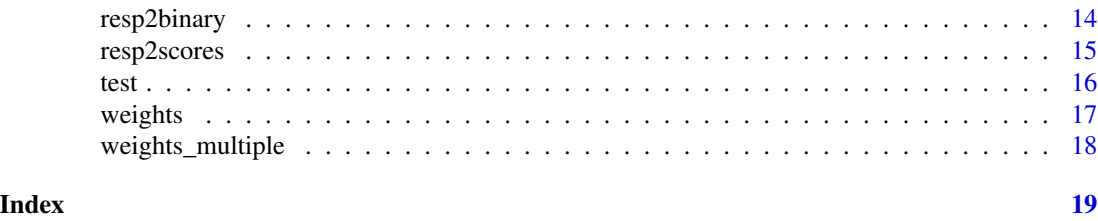

fsia-package *Import and Analysis of OMR Data from FormScanner*

#### Description

Import data of tests and questionnaires from FormScanner. FormScanner is an open source software that converts scanned images to data using optical mark recognition (OMR) and it can be downloaded from <http://sourceforge.net/projects/formscanner/>. The spreadsheet file created by FormScanner is imported in a convenient format to perform the analyses provided by the package. These analyses include the conversion of multiple responses to binary (correct/incorrect) data, the computation of the number of corrected responses for each subject or item, scoring using weights, the computation and the graphical representation of the frequencies of the responses to each item and the report of the responses of a few subjects.

#### Details

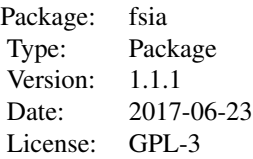

Data of questionnaires and tests are often collected on paper forms. FormScanner is an open source software that converts scanned images to data using optical mark recognition (OMR). Function [read.formscanner](#page-11-1) of the fsia package can be used to import data from FormScanner in R. The correct response (key) can be specified using function [addkey](#page-3-1). It is also possible to specify weights for each response using function [addweights](#page-4-1). If items have a key, data can be converted to binary variables using function [resp2binary](#page-13-1). In this case, the number of corrected responses for each person and for each item can also be computed by using functions [person.stat](#page-9-1) and [item.stat](#page-7-1). These functions can also be used to compute a score using the weights previously specified. Function [freq](#page-5-1) calculates the absolute or percentage frequencies of the responses to each item. The frequencies can be printed on screen or plotted on a graph. In both cases, the true responses (if any) are highlighted. The responses given by one or a few subjects can be displayed on a graph by using function [report](#page-12-1). The key is shown on the right and wrong responses can be immediately identified by the red colour.

The package includes two data sets for illustrative purposes. Data sets [test](#page-15-1) and [questionnaire](#page-10-1) contain the result of importing csv files with function [read.formscanner](#page-11-1). Data set [key](#page-8-1) contains the correct responses of the items of the test data sets. Data set [weights](#page-16-1) contains the weights of each correct response, while data set [weights\\_multiple](#page-17-1) contains the weights of each response.

#### fsia-package 3

#### Author(s)

Michela Battauz

Maintainer: Michela Battauz <michela.battauz@uniud.it>

#### References

Borsetta, A. (2017). FormScanner [Computer Software], URL http://sourceforge.net/projects/formscanner/.

```
# IMPORT DATA FROM FORMSCANNER
# find the directory with package fsia
dir_pkg <- find.package("fsia")
# the example files are in the directory examples
# create the path
questionnaire_path <- file.path(dir_pkg, "examples", "scan_results_questionnaire.csv")
test_path <- file.path(dir_pkg, "examples", "scan_results_test.csv")
# import file "scan_results_questionnaire.csv"
questionnaire_imp<-read.formscanner(questionnaire_path, dummy = "Q5.sources")
questionnaire_imp
# questionnaire_imp is equal to the data questionnaire
# import file "scan_results_test.csv"
test_imp <- read.formscanner(test_path, conc = paste("id", 1:6, sep = ""), id = "id1")
test_imp
# test_imp is equal to the data test
# ADD THE KEY
# create the path for file "key.csv"
key_path <- file.path(dir_pkg, "examples", "key.csv")
# add the key
testk <- addkey(test_imp, keyfile = key_path)
testk$key
# ADD WEIGHTS
# create the path for file "weights.csv"
weights_path <- file.path(dir_pkg, "examples", "weights.csv")
# specify the weights for each correct response
testw <- addweights(testk, weightsfile = weights_path)
testw$weights
# create the path for file "weights_multiple.csv"
weights_mult_path <- file.path(dir_pkg, "examples", "weights_multiple.csv")
# specify the weights for each response
testwm <- addweights(test_imp, weightsfile = weights_mult_path)
testwm$weights
# CONVERT DATA TO BINARY VARIABLES
resp01 \leftarrow resp2 binary(obj = testk, col = 2:41)resp01[, 2:5]
# ASSIGN WEIGHTS TO RESPONSES
```

```
denotes the control of the control of the control of the control of the control of the control of the control of the control of the control of the control of the control of the control of the control of the control of the
```

```
resps <- resp2scores(obj = testw, col =2:41)
resps[, 2:5]
# ASSIGN WEIGHTS TO RESPONSES (MULTIPLE WEIGHTS)
resps <- resp2scores(obj = testwm, col =2:41)
resps[, 2:5]
# PERSON STATISTICS (selected only 4 items)
pst \leq person.stat(obj = testk, col = 2:5)
pst
pst <- person.stat(obj = testw, col = 2:5, weights = TRUE)
pst
pst \leq person.stat(obj = testwm, col = 2:5, weights = TRUE)
pst
# ITEM STATISTICS
ist \le item.stat(obj = testk, col = 2:41)
head(ist)
ist \le item.stat(obj = testw, col = 2:41, weights = TRUE)
head(ist)
ist \le item.stat(obj = testwm, col = 2:41, weights = TRUE)
head(ist)
# FREQUENCIES OF THE RESPONSES
fr <- freq(obj = testk, col = c("Question03", "Question04"))
fr
par(mfrow = c(1, 2))plot(fr, ask = FALSE)
# RESPONSES OF TWO SUBJECTS
par(mfrow = c(1, 2))report(obj = testk, col = 2:11, whichid = c("102344", "245784"))
report(obj = testw, col = 2:11, whichid = c("102344", "245784"), weights = TRUE)
par(mfrow = c(1, 1))report(obj = testwm, col = 2:11, whichid = c("102344", "245784"), weights = TRUE)
```
<span id="page-3-1"></span>addkey *Add a Key to a Data Frame*

#### Description

Adds the correct responses (key) to a data frame.

#### Usage

```
addkey(obj, keyline = NULL, keyfile = NULL, keydata = NULL)
```
<span id="page-3-0"></span>

# <span id="page-4-0"></span>addweights 5

#### Arguments

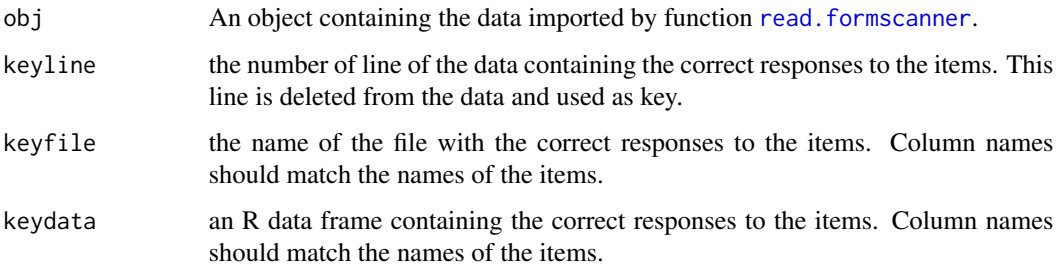

#### Details

keyfile and keydata can contain more items than obj. In this case, items not contained in obj are dropped in the output.

#### Value

A list with data, key, and eventually weights.

#### Author(s)

Michela Battauz

# See Also

[addweights](#page-4-1)

#### Examples

```
data(test)
data(key)
testk <- addkey(test, keydata = key)
```
<span id="page-4-1"></span>addweights *Add a Weights to a Data Frame*

### Description

Adds the weights associated with the responses to the items to a data frame.

#### Usage

```
addweights(obj, weightsfile = NULL, weightsdata = NULL)
```
#### <span id="page-5-0"></span>**Arguments**

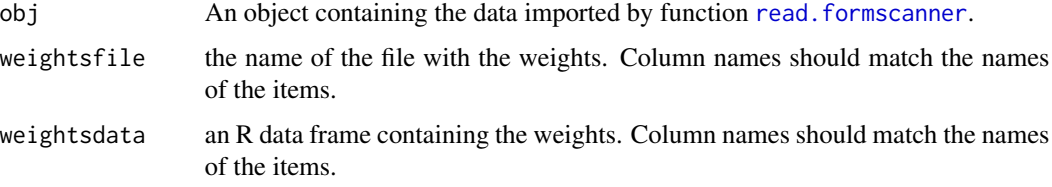

#### Details

If weightsfile and weightsdata have only one row, they should contain the weights that are assigned to the correct responses. These are defined by [addkey](#page-3-1). To specify a different weight to every response of each item, weightsfile and weightsdata should have one row for each response. In this case there should be a field named response.

weightsfile and weightsdata can contain more items than obj. In this case, items not contained in obj are dropped in the output.

### Value

A list with data, eventually key, and weights.

#### Author(s)

Michela Battauz

#### See Also

[addkey](#page-3-1)

#### Examples

```
data(test)
data(key)
data(weights)
data(weights_multiple)
testk <- addkey(test, keydata = key)
testw <- addweights(testk, weightsdata = weights)
testwm <- addweights(test, weightsdata = weights_multiple)
```
<span id="page-5-1"></span>freq *Absolute and Percentage Frequencies of the Responses to the Items.*

#### Description

Calculates and plots the absolute or percentage frequencies of the responses to each item.

#### freq 7 and 2008 and 2008 and 2008 and 2008 and 2008 and 2008 and 2008 and 2008 and 2008 and 2008 and 2008 and 2008 and 2008 and 2008 and 2008 and 2008 and 2008 and 2008 and 2008 and 2008 and 2008 and 2008 and 2008 and 2008

# Usage

```
freq(obj, columns, perc = FALSE)
## S3 method for class 'frlist'
plot(x, display) display = TRUE, ask = TRUE, ...)
```
#### Arguments

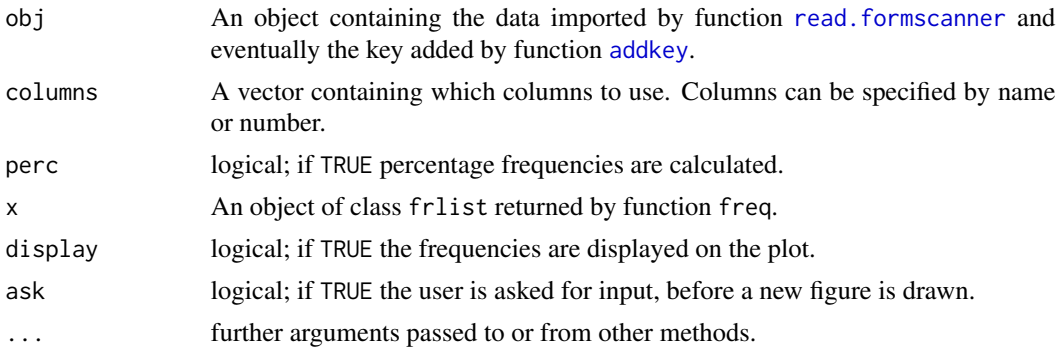

# Value

Function freq returns an abject of class frlist containing a list with components

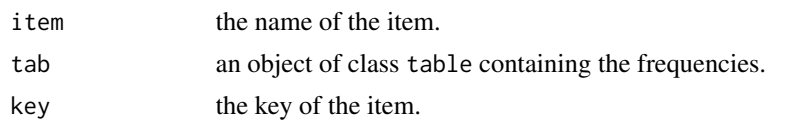

# Author(s)

Michela Battauz

# See Also

[read.formscanner](#page-11-1)

```
data(test)
data(key)
testk <- addkey(test, keydata = key)
fr \leq freq(obj = testk, col = c("Question03", "Question04"))
fr
par(mfrow=c(1,2))
plot(fr, ask = FALSE)
fr \leq freq(obj = testk, col = 2:11, perc = TRUE)
fr
par(mfrow = c(2,5))plot(fr, ask = FALSE)
```
<span id="page-7-1"></span><span id="page-7-0"></span>

This function computes some statistics for each item.

#### Usage

item.stat(obj, columns, weights = FALSE)

#### Arguments

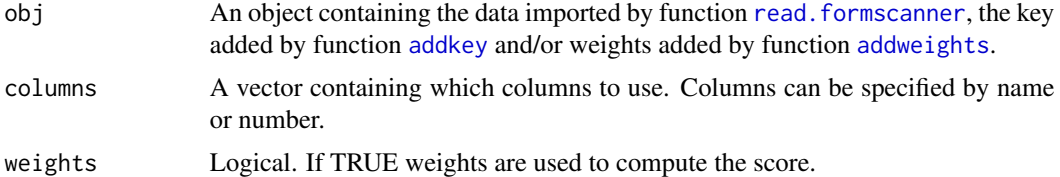

#### Value

A data frame with the following variables.

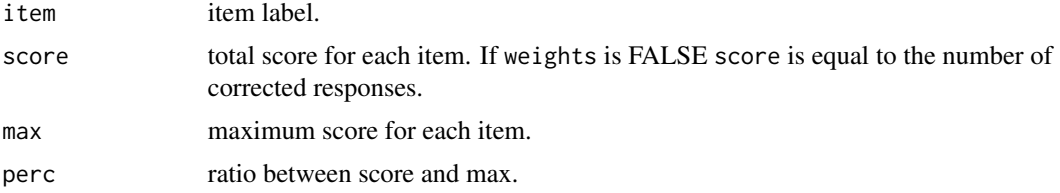

#### Author(s)

Michela Battauz

#### See Also

[person.stat](#page-9-1)

```
data(test)
data(key)
data(weights)
data(weights_multiple)
testk <- addkey(test, keydata = key)
```

```
testw <- addweights(testk, weightsdata = weights)
testwm <- addweights(test, weightsdata = weights_multiple)
```

```
# number of correct responses for each item
ist \leftarrow item.stat(obj = testk, col = 2:41)
head(ist)
# sum of weights of correct responses for each item
ist \le item.stat(obj = testw, col = 2:41, weights = TRUE)
head(ist)
# sum of weights of every response for each item
ist \le item.stat(obj = testwm, col = 2:41, weights = TRUE)
head(ist)
```
<span id="page-8-1"></span>

```
key Key of Items
```
This data set contains the correct responses of the items in the test data set.

#### Usage

data("key")

### Format

A data frame with variables Question01 - Question40.

#### Author(s)

Michela Battauz

# See Also

[addkey](#page-3-1)

#### Examples

data(key) key

<span id="page-9-1"></span><span id="page-9-0"></span>

This function computes some statistics for each person.

#### Usage

person.stat(obj, columns, weights = FALSE)

# Arguments

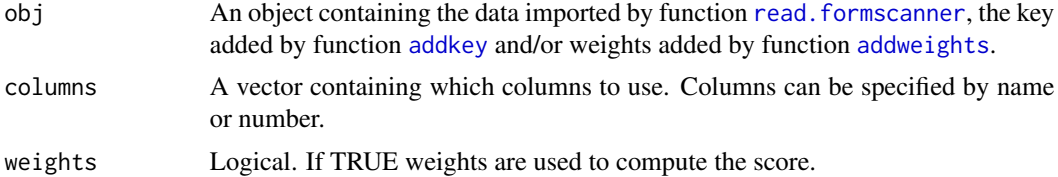

#### Value

A data frame with the following variables.

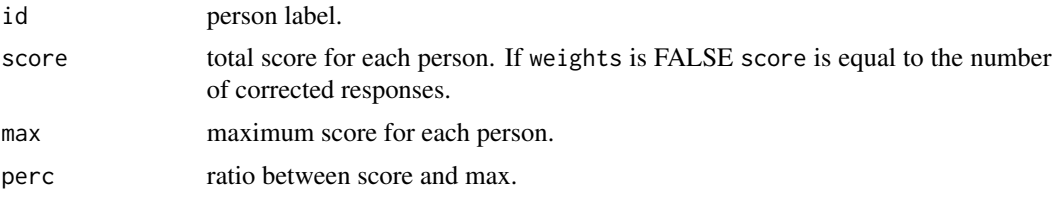

### Author(s)

Michela Battauz

#### See Also

[person.stat](#page-9-1)

```
data(test)
data(key)
data(weights)
data(weights_multiple)
testk <- addkey(test, keydata = key)
```

```
testw <- addweights(testk, weightsdata = weights)
testwm <- addweights(test, weightsdata = weights_multiple)
```
#### <span id="page-10-0"></span>questionnaire 11

```
# number of correct responses for each person (only 4 items)
pst <- person.stat(obj = testk, col = 2:5)
pst
# sum of weights of correct responses for each person
pst <- person.stat(obj = testw, col = 2:5, weights = TRUE)
pst
# sum of weights of every response for each person
pst <- person.stat(obj = testwm, col = 2:5, weights = TRUE)
pst
```
<span id="page-10-1"></span>questionnaire *Questionnaire Responses*

#### Description

This data set contains responses to a questionnaire.

#### Usage

data("questionnaire")

#### Format

A data frame with 5 observations on the following 14 variables.

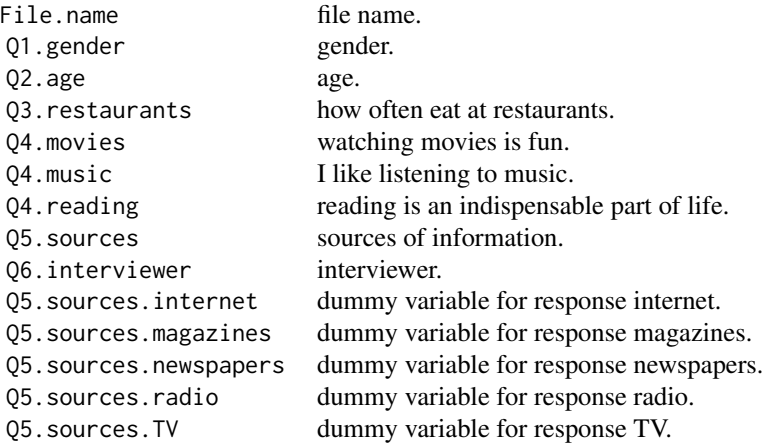

#### Details

This data set is obtained by importing file "scan\_results\_questionnaire.csv" with function [read.formscanner](#page-11-1).

#### Author(s)

Michela Battauz

# See Also

[read.formscanner](#page-11-1)

#### Examples

data(questionnaire) questionnaire

<span id="page-11-1"></span>read.formscanner *Import Data From FormScanner*

# Description

This function imports data from the FormScanner software.

#### Usage

```
read.formscanner(file, col.names, conc = NULL, id = NULL, dummy = NULL)
```
#### Arguments

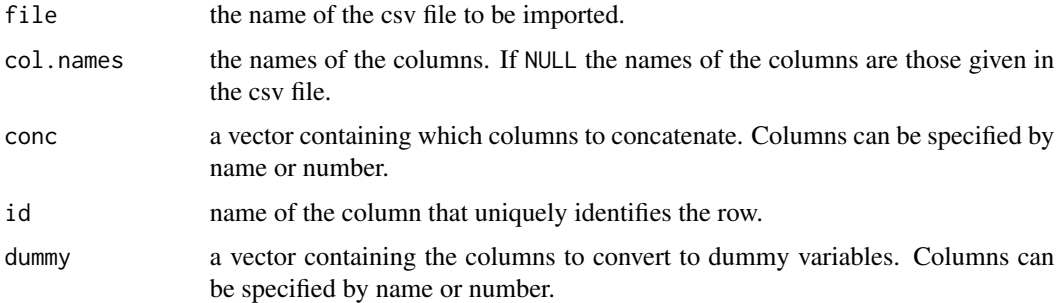

#### Details

If some columns are concatenated using argument conc, the name of the newly created variable is the name of the first column.

[test](#page-15-1) and [questionnaire](#page-10-1) are instances of the output of function [read.formscanner](#page-11-1).

When id is obtained as the concatenation of different columns using argument conc, id should be set equal to the first column concatenated.

#### Value

A data frame.

<span id="page-11-0"></span>

#### <span id="page-12-0"></span>report to the contract of the contract of the contract of the contract of the contract of the contract of the contract of the contract of the contract of the contract of the contract of the contract of the contract of the

#### Author(s)

Michela Battauz

#### References

Borsetta, A. (2016). FormScanner, [Computer Software], URL http://sourceforge.net/projects/formscanner/.

#### See Also

[addkey](#page-3-1), [addweights](#page-4-1)

#### Examples

```
# find the directory with package fsia
dir_pkg <- find.package("fsia")
# the example files are in the directory examples
# create the path
questionnaire_path <- file.path(dir_pkg, "examples", "scan_results_questionnaire.csv")
test_path <- file.path(dir_pkg, "examples", "scan_results_test.csv")
# import file "scan_results_questionnaire.csv"
questionnaire_imp<-read.formscanner(questionnaire_path, dummy = "Q5.sources")
questionnaire_imp
# questionnaire_imp is equal to the data questionnaire
# import file "scan_results_test.csv"
test_imp <- read.formscanner(test_path, conc = paste("id", 1:6, sep = ""), id = "id1")
test_imp
# test_imp is equal to the data test
```
<span id="page-12-1"></span>report *Report the Responses*

#### Description

This function produces a graphic with the responses given by one or a few subjects and shows the correct ones.

#### Usage

```
report(obj, columns, whichid, grid = TRUE, main = "", las = 0, itemlab = NULL,
 weights = FALSE)
```
#### Arguments

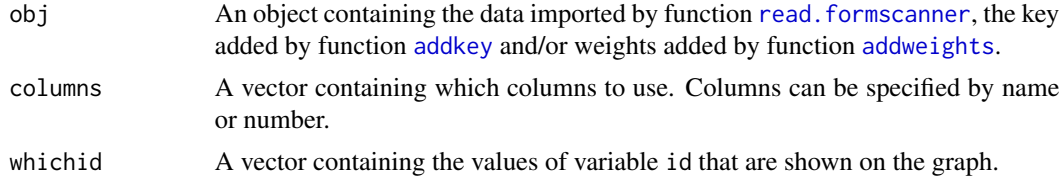

<span id="page-13-0"></span>14 resp2binary

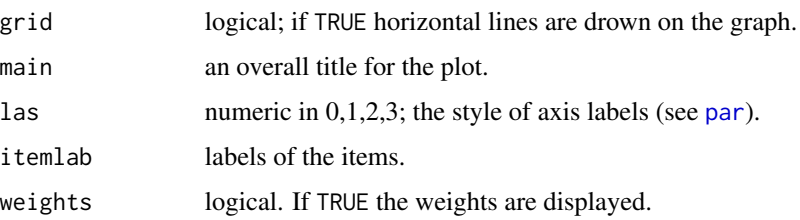

#### Details

Correct responses are colored green, wrong responses are colored red.

#### Author(s)

Michela Battauz

#### See Also

[read.formscanner](#page-11-1)

#### Examples

```
data(test)
data(key)
data(weights)
data(weights_multiple)
testk <- addkey(test, keydata = key)
testw <- addweights(testk, weightsdata = weights)
testwm <- addweights(test, weightsdata = weights_multiple)
par(mfrow = c(1, 2))report(obj = testk, col = 2:11, which <math>ic = c("102344", "245784")</math>)report(obj = testw, col = 2:11, whichid = c("102344", "245784"), weights = TRUE)
par(mfrow = c(1, 1))report(obj = testwm, col = 2:11, whichid = c("102344", "245784"), weights = TRUE)
```
<span id="page-13-1"></span>resp2binary *Convert Responses to Binary Data*

#### Description

Converts data to binary (correct/incorrect) responses, according to the key.

#### Usage

resp2binary(obj, columns)

#### <span id="page-14-0"></span>resp2scores 15

# Arguments

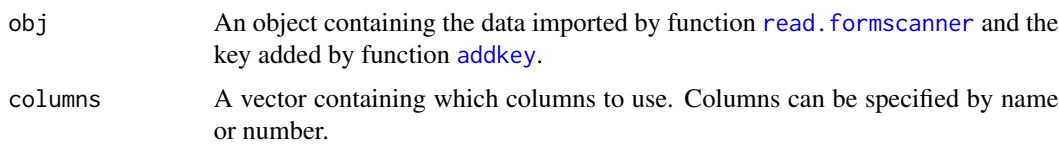

# Value

The data frame data contained in obj with columns replaced by binary data.

# Author(s)

Michela Battauz

# See Also

[read.formscanner](#page-11-1)

#### Examples

```
data(test)
data(key)
testk <- addkey(test, keydata = key)
resp01 <- resp2binary(obj = testk, col = 2:41)
resp01
```
resp2scores *Convert Responses to Scores*

#### Description

Assigns a weight to the responses.

#### Usage

```
resp2scores(obj, columns)
```
# Arguments

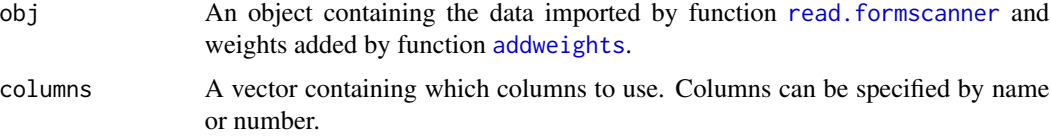

# <span id="page-15-0"></span>Value

The data frame data contained in obj with columns replaced by scored responses.

#### Author(s)

Michela Battauz

#### See Also

[read.formscanner](#page-11-1)

#### Examples

```
data(test)
data(key)
data(weights)
data(weights_multiple)
testk <- addkey(test, keydata = key)
testw <- addweights(testk, weightsdata = weights)
testwm <- addweights(test, weightsdata = weights_multiple)
# ASSIGN WEIGHTS TO RESPONSES
resps <- resp2scores(obj = testw, col =2:41)
resps[, 2:5]
# ASSIGN WEIGHTS TO RESPONSES (MULTIPLE WEIGHTS)
resps <- resp2scores(obj = testwm, col =2:41)
resps[, 2:5]
```
<span id="page-15-1"></span>

#### test *Test Responses*

#### Description

This data set contains multiple choice responses to 40 items.

#### Usage

data("test")

#### Format

A data frame with 5 observations on the following 44 variables.

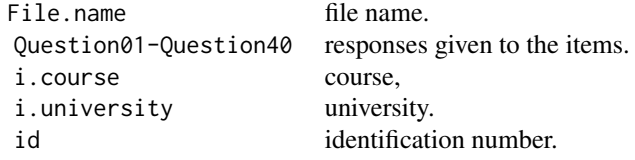

#### <span id="page-16-0"></span>weights and the set of the set of the set of the set of the set of the set of the set of the set of the set of the set of the set of the set of the set of the set of the set of the set of the set of the set of the set of t

# Details

This data set is obtained by importing file "scan\_results\_test.csv" with function read. formscanner.

# Author(s)

Michela Battauz

#### See Also

[key](#page-8-1), [read.formscanner](#page-11-1), [weights](#page-16-1), [weights\\_multiple](#page-17-1)

#### Examples

data(test) test

<span id="page-16-1"></span>weights *Weights of Items*

#### Description

This data set contains the weights of the correct responses of the items in the test data set.

#### Usage

data("weights")

# Format

A data frame with variables Question01 - Question40.

#### Author(s)

Michela Battauz

#### See Also

[addweights](#page-4-1)

#### Examples

data(weights) weights

<span id="page-17-1"></span><span id="page-17-0"></span>

This data set contains the weights of each responses of the items in the test data set.

#### Usage

```
data("weights_multiple")
```
#### Format

A data frame with variables

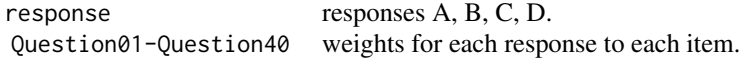

### Author(s)

Michela Battauz

#### See Also

[addweights](#page-4-1)

```
data(weights_multiple)
weights_multiple
```
# <span id="page-18-0"></span>Index

```
∗ datasets
    key, 9
    questionnaire, 11
    test, 16
    weights, 17
    weights_multiple, 18
∗ package
    fsia-package, 2
addkey, 2, 4, 6–10, 13, 15
addweights, 2, 5, 5, 8, 10, 13, 15, 17, 18
freq, 2, 6
fsia (fsia-package), 2
fsia-package, 2
item.stat, 2, 8
key, 2, 9, 17
par, 14
person.stat, 2, 8, 10, 10
plot.frlist (freq), 6
print.frlist (freq), 6
questionnaire, 2, 11, 12
read.formscanner, 2, 5–8, 10–12, 12, 13–17
report, 2, 13
resp2binary, 2, 14
resp2scores, 15
test, 2, 12, 16
weights, 2, 17, 17
weights_multiple, 2, 17, 18
```